## *STUDY SUBJECT DESCRIPTION*

## *INTERNET SOLUTIONS FOR BUSINESS PRACTICE*

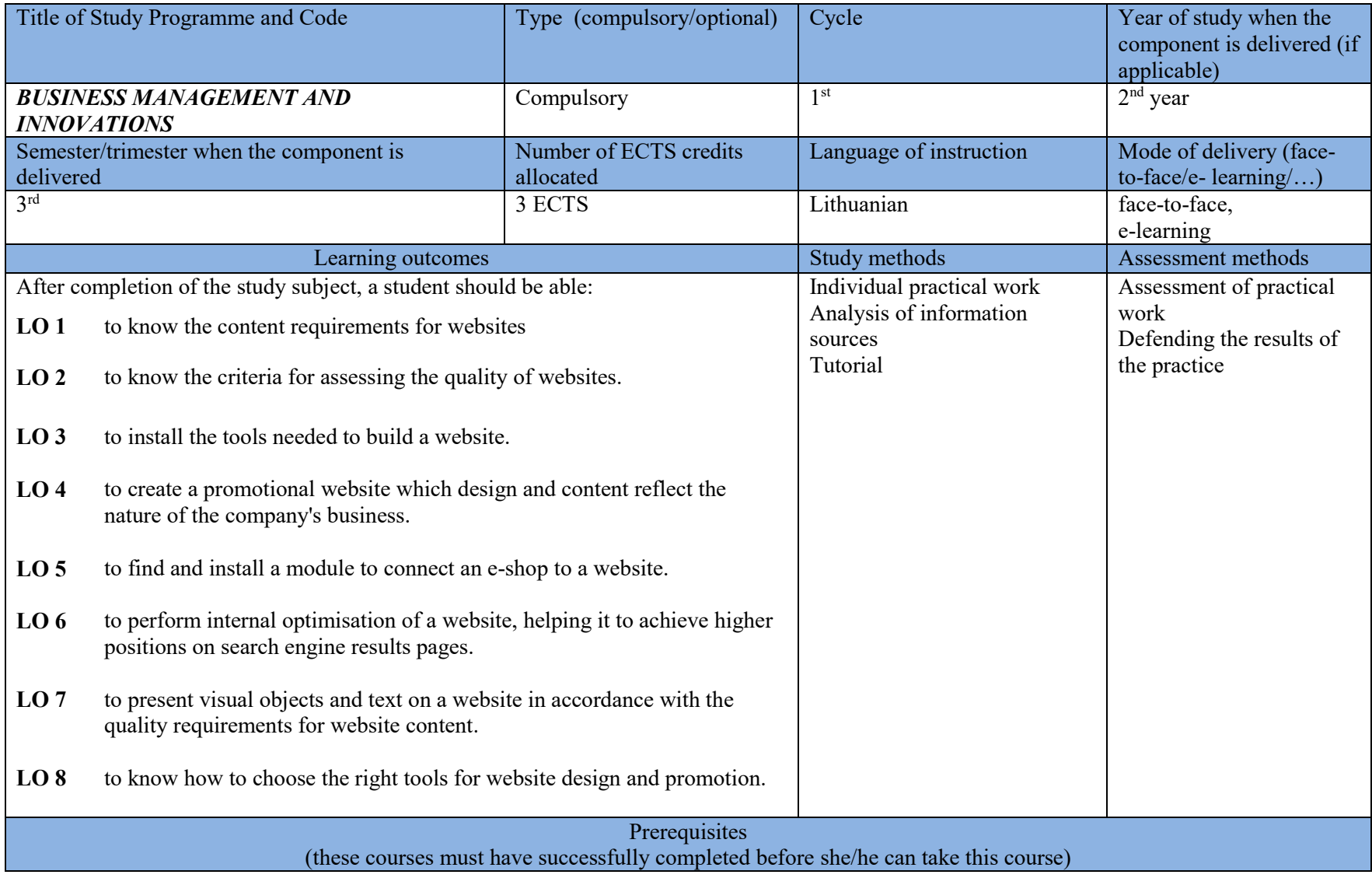

## Course content

- 1. Analysis of the criteria for selecting the design of a business website.
- 2. Analysis of the requirements for the textual and graphic material presented on the website.
- 3. Evaluating the quality of websites using an assessment tool.
- 4. Analysis of a variety of content management systems and selection of one for website development.
- 5. Website structure design.
- 6. Installation and configuration of the selected content management system.
- 7. Choosing, connecting and configuring the website template.
- 8. Adding menu items to the website.
- 9. Creating entries.

-

- 10. Creating an entry and menu interface
- 11. Creating a section, category and menu interface
- 12. Installation of additional modules, components, plug-ins.
- 13. Creating several different levels of users and defining their rights.
- 14. Uploading visual information (banners, logo, etc.) to the website.
- 15. Gallery setup and management.
- 16. Choosing and installing a plug-in to connect the e-shop.
- 17. Internal search engine optimisation.
- 18. Preparing the practice report.

## Recommended or required reading and other learning resources/tools

- 1. Methodological guidance on the compliance of websites of public and municipal authorities and bodies with the general requirements. [https://ivpk.lrv.lt/uploads/ivpk/documents/files/IVPK\\_leidiniai/bendieji\\_galut\\_docas\\_fin241.pdf](https://ivpk.lrv.lt/uploads/ivpk/documents/files/IVPK_leidiniai/bendieji_galut_docas_fin241.pdf)
- 2. The main evaluation criteria for ranking a website in google search. [https://www.vipartneriai.lt/seo-naujienos/pagrindiniai-google](https://www.vipartneriai.lt/seo-naujienos/pagrindiniai-google-vertinimo-kriterijai-lemiantys-svetaines-pozicijas-paieskoje/)[vertinimo-kriterijai-lemiantys-svetaines-pozicijas-paieskoje/](https://www.vipartneriai.lt/seo-naujienos/pagrindiniai-google-vertinimo-kriterijai-lemiantys-svetaines-pozicijas-paieskoje/)
- 3. Totoraitiene J. Overview of content management systems.<http://medziaga.puslapiai.lt/pilnas.pdf>
- 4. WordPress tutorial.<http://wordpressakademija.lt/category/wordpress-pamokos/>
- 5. Colours and web design.<http://svetainiu-kurimas.websvetaines.lt/spalvos-ir-web-dizainas>